## **[Einstellungen/Abschlusspositionen]**

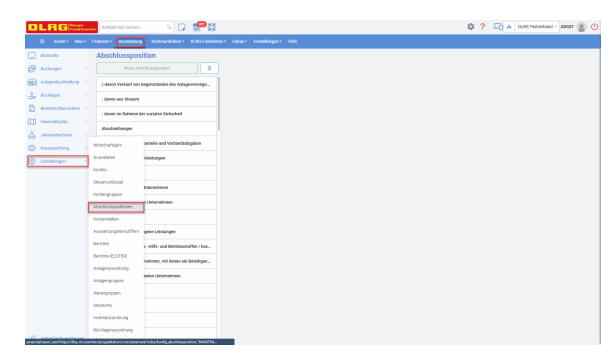

## vorhandene Abschlusspositionen

Die Abschlusspositionen dienen der Darstellung des Abschlusses gemäß Wirtschaftsordnung der DLRG. Abschlusspositionen können genutzt werden, um eigene Berichte zu erstellen.

## neue Abschlusspositionen

Es ist möglich, eine neue Abschlussposition zu erstellen. Dies sollte jedoch nur geschehen, wenn dies gemäß einer Änderung der Wirtschaftsordnung notwendig wird. Sollte dennoch eine neue Abschlussposition erstellt werden, werden die Konten, welche dieser Abschlussposition zugeordnet sind, in den Berichten für den Jahresabschluss gemäß Wirtschaftsordnung der DLRG nicht korrekt dargestellt werden können. **Daher ist davon abzuraten, neue Abschlusspositionen zu erstellen.**

**ID**: Muss eindeutig sein und darf nur aus Zahlen bestehen. **Bezeichnung**: Hier ist ein aussagekräftiger Name der Abschlussposition anzugeben.

Die Zuordnung einer Abschlussposition zu einem Konto erfolgt unter dem Menüpunkt **[Buchhaltung /Einstellungen/Konten]**

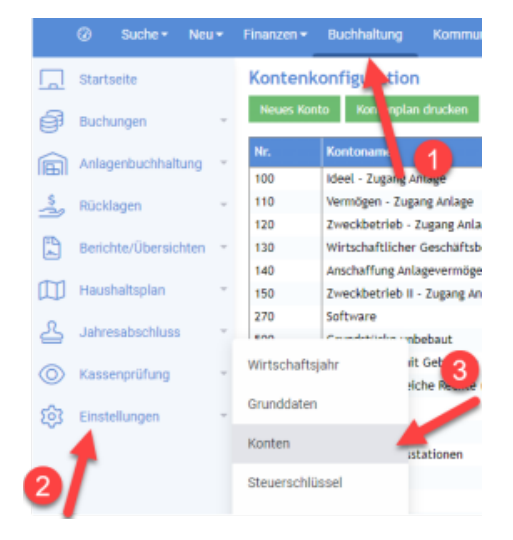